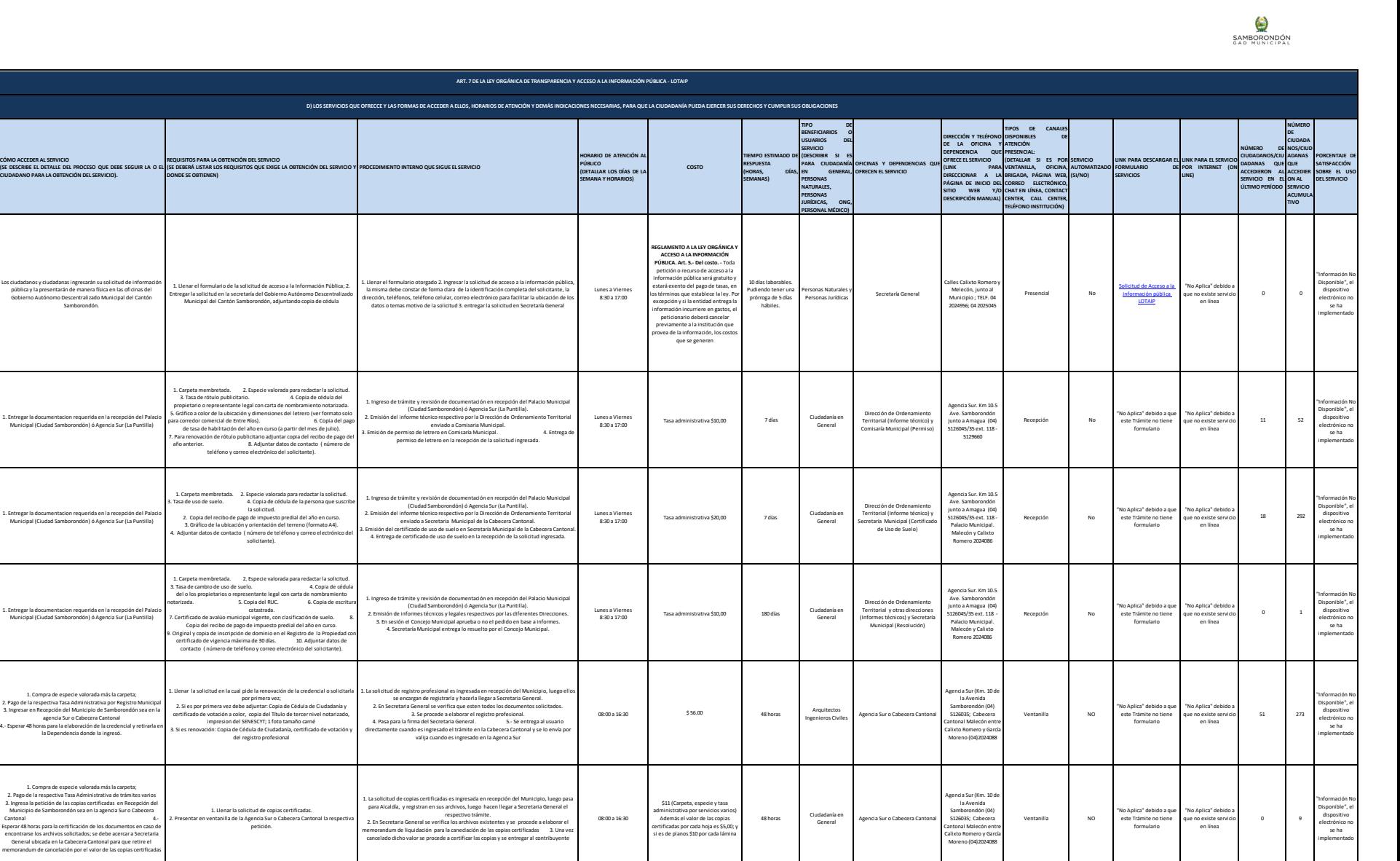

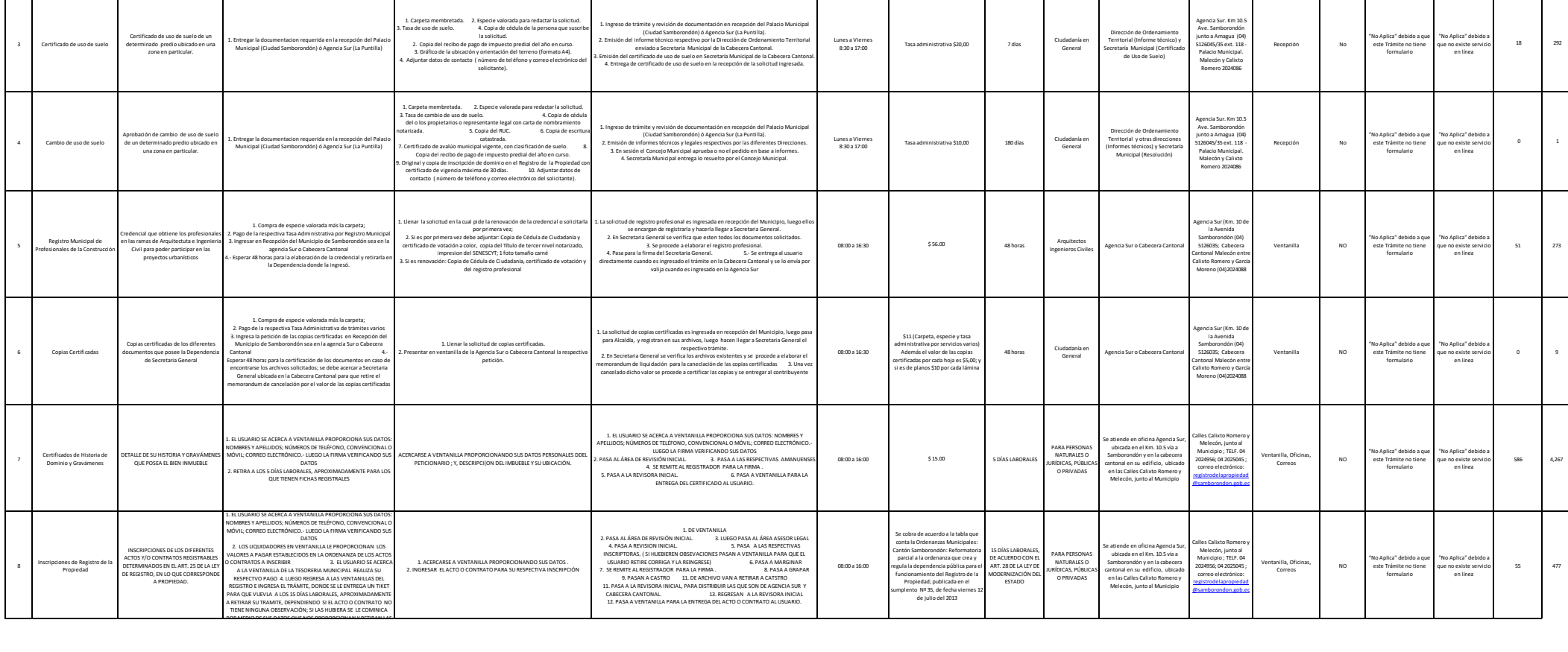

586 4,267 90%

55 477 90%

**NO. DENOMINACIÓN DEL SERVICIO DESCRIPCIÓN DEL SERVICIO**

<sup>2</sup> Permiso para rótulo publicitario Permiso para la colocación de rótulo publicitario

Servicio orientado al a población en<br>senaral que desea conocer la<br>información que genera, produce o<br>ustodia el Gobierno Autónomo<br>Descentralizado Municipal del Cantón<br>Sambrocnófor y que es reportada en<br>sumplimiento con lo d

Los ciudadanos y ciudadanas ingresarán su solicitud de información pública y la presentarán de manera física en las oficinas del Gobierno Autónomo Descentralizado Municipal del Cantón Samborondón.

1. Entregar la documentacion requerida en la recepción del Palacio Municipal (Ciudad Samborondón) ó Agencia Sur (La Puntilla)

<sup>1</sup> Solicitud de Acceso a la información pública LOTAIP

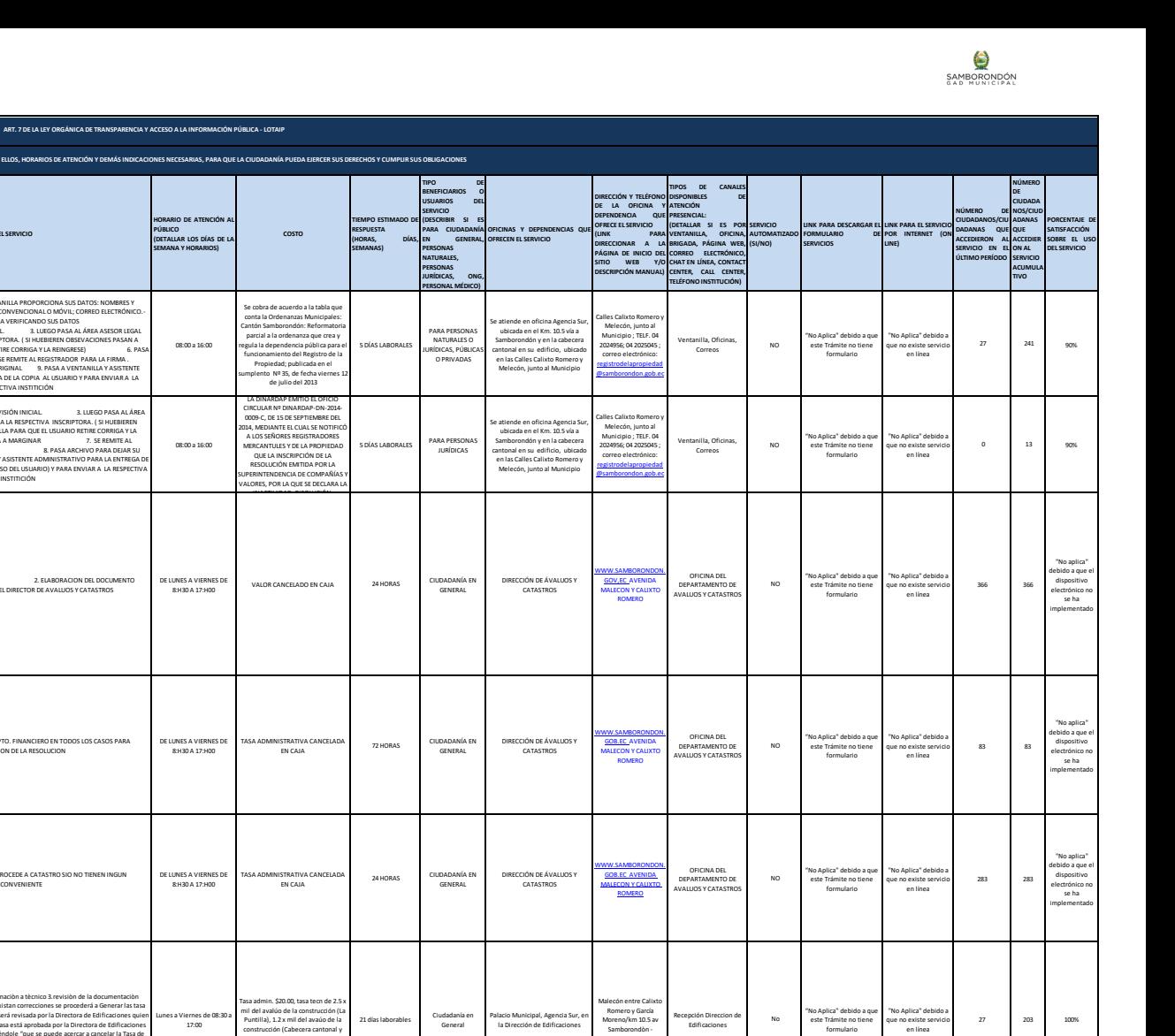

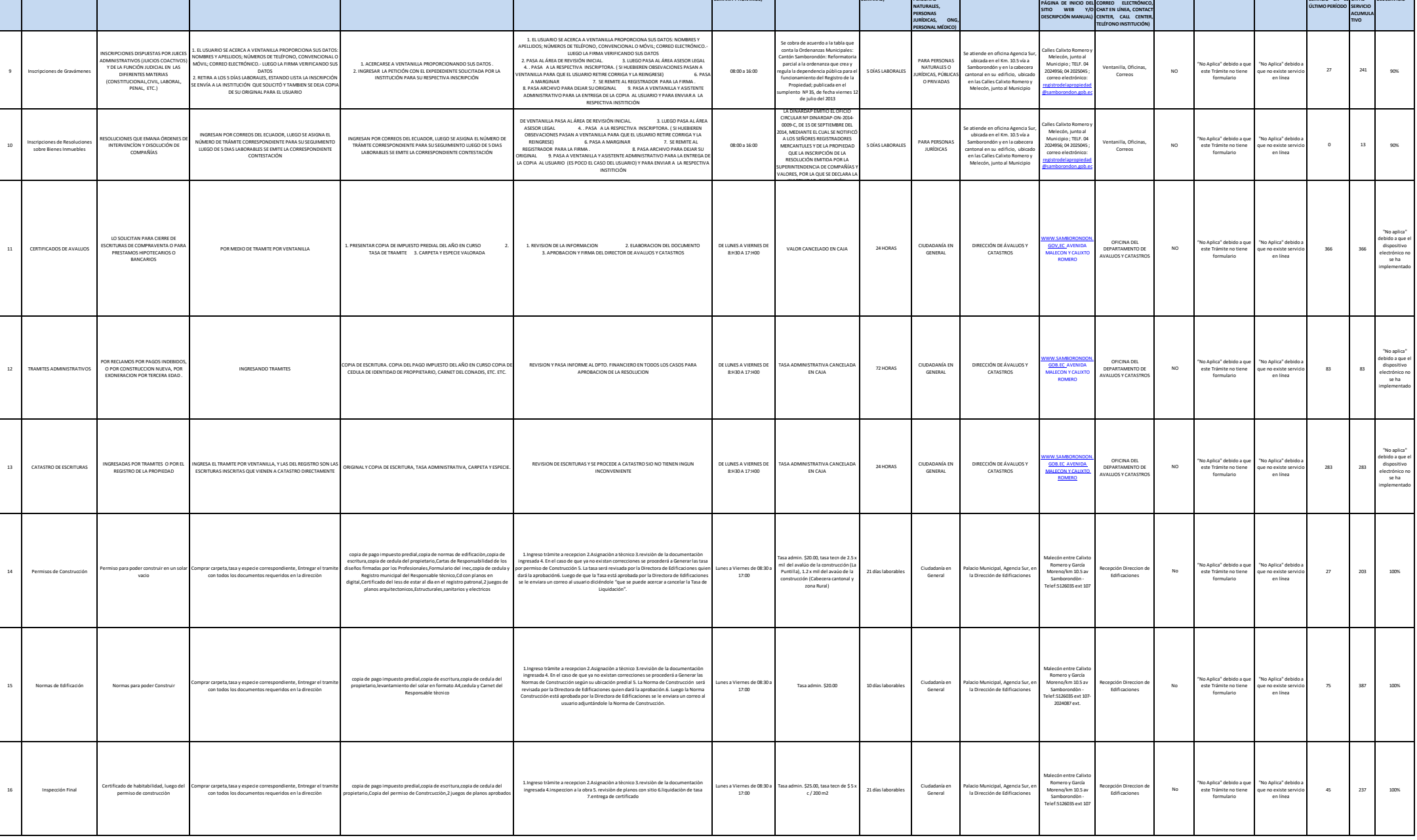

**NO. DENOMINACIÓN DEL SERVICIO DESCRIPCIÓN DEL SERVICIO**

COMO ACCEDER AL SERVICIO<br>(SE DESCRIBE EL DETALE DEL PROCESO QUE DEBE SEGUIR LA O EL (SE DEBEÁ LUSTA LOS REQUISITOS QUE EXIGE LA OBTENCIÓN DEL SERVICIO Y<br>CIUDADANO PARA LA OBTENCIÓN DEL SERVICIO).

**PROCEDIMIENTO INTERNO QUE SIGUI** 

**D) LOS SERVICIOS QUE OFRECCE Y LAS FORMAS DE ACCEDE** 

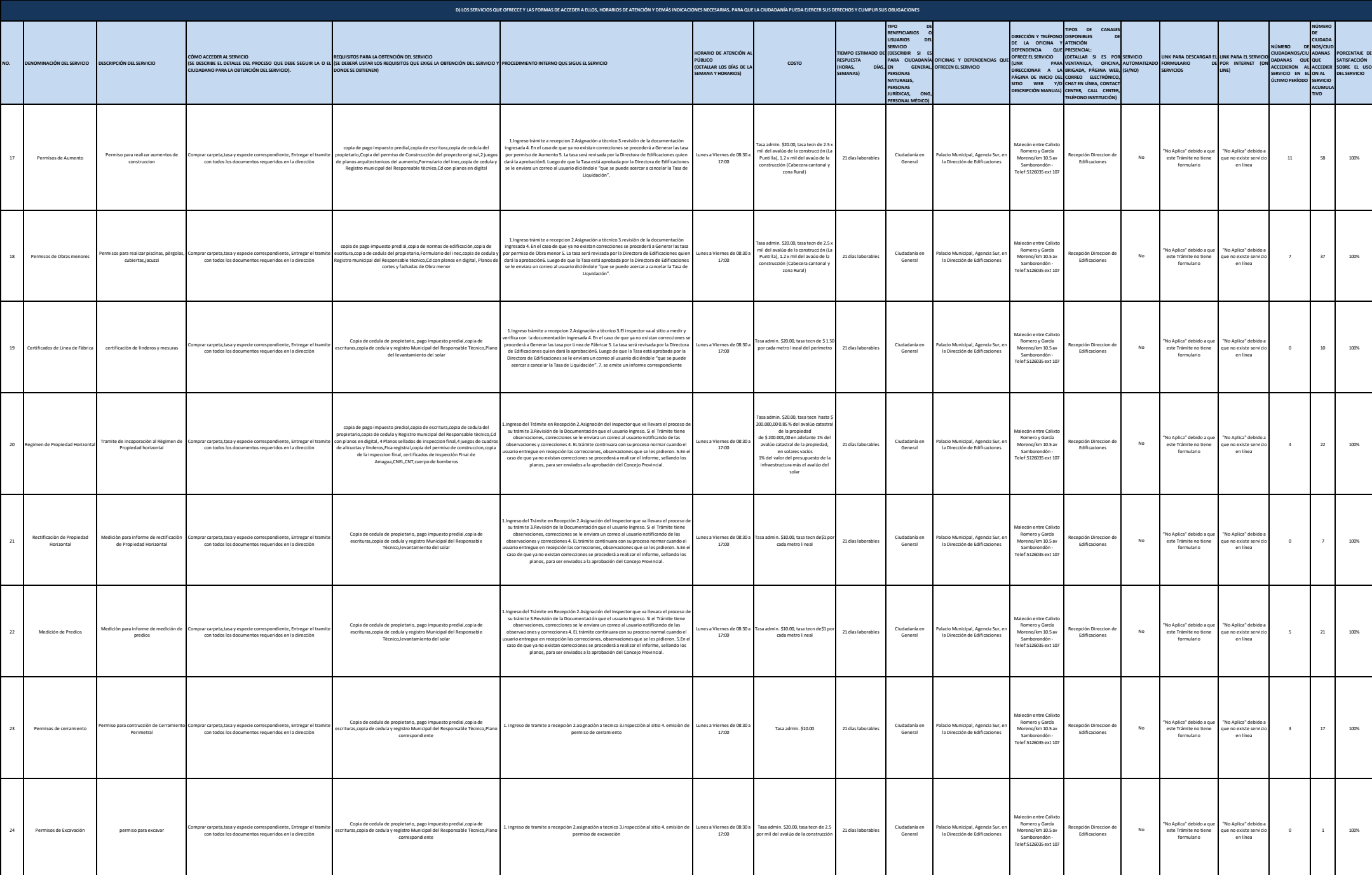

**ART. 7 DE LA LEY ORGÁNICA DE TRANSPARENCIA Y ACCESO A LA INFORMACIÓN PÚBLICA - LOTAIP**

SAMBORONDÓN

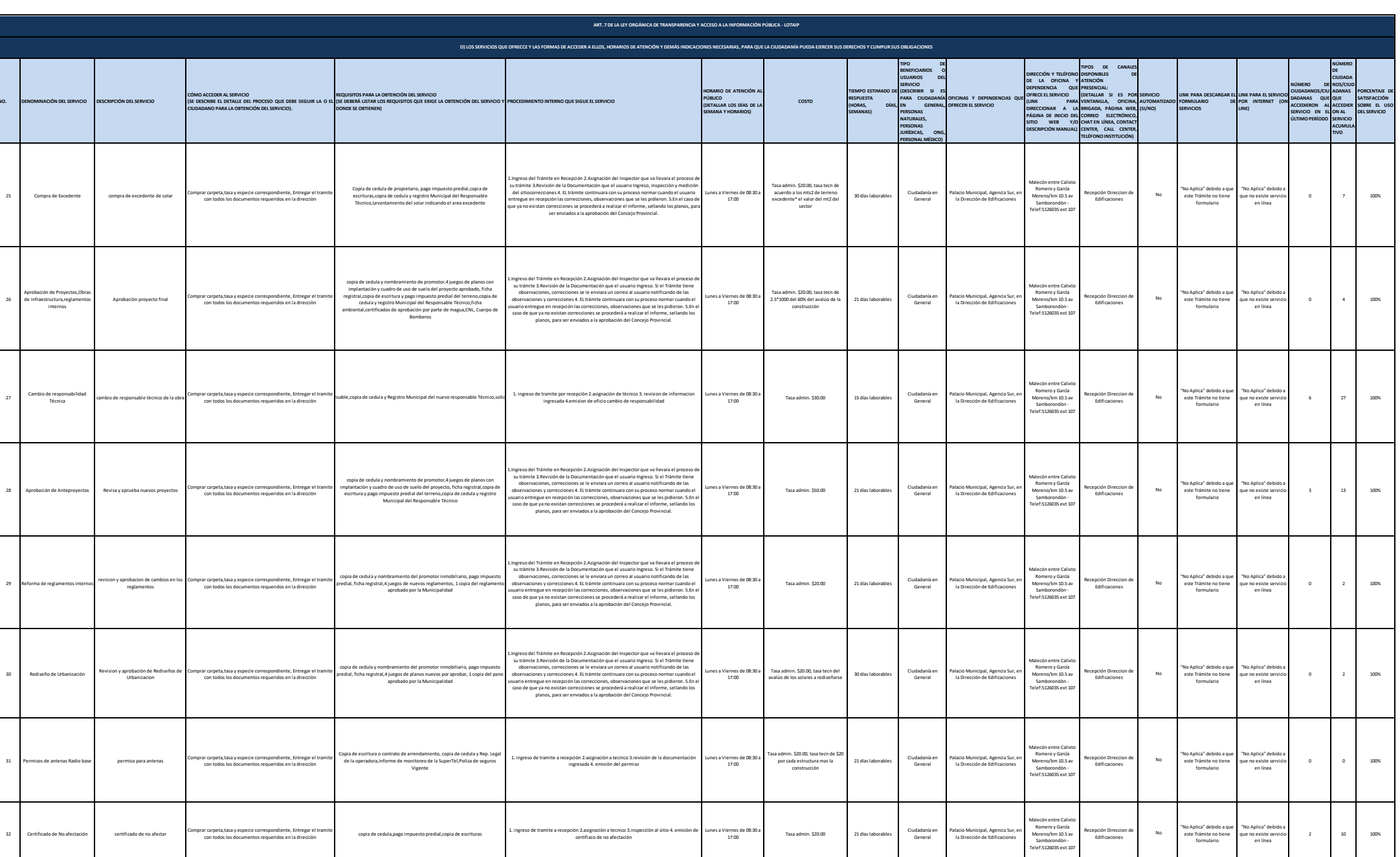

Lunes a Viernes de 08:30 a 17:00

Tasa admin. \$20.00, tasa tecn de \$10 por plano a resellarse 21 días laborables Ciudadanía en

Ciudadania en<br>General

Palacio Municipal, Agencia Sur, en la Dirección de Edificaciones

Malecón entre Calixto Romero y García Moreno/km 10.5 av Samborondòn - Telef:5126035 ext 107

Recepción Direccion de Edificaciones No

 $\Box$  ingesto del Traintele en Recepción 2 Acipatolón del Inspector que va llevant el proceso de Traintele sense<br>su traintele 3 Acevisión de la Documentación que el usuario Ingesto. 31 el Trainte tiene<br>documentación es el

 $7$  24 100%

SAMBORONDÓN

"No Aplica" debido a que no existe servicio en línea

"No Aplica" debido a que este Trámite no tiene formulario

Revisiòn de cambio internos en planos presentados en el permiso de construcciòn

Comprar carpeta,tasa y especie correspondiente, Entregar el tramite con todos los documentos requeridos en la direcciòn

Copia de cedula de propietario, pago impuesto predial,copia de escrituras,copia de cedula y registro Municipal del Responsable Tècnico,planos aprobados del proyecto original, 2 juegos de planos con los cambios

**NO. DENOMINACIÓN DEL SERVICIO DESCRIPCIÓN DEL SERVICIO**

26

Aprobación de Proyectos,Obras de infraestructura,reglamentos internos

28 Aprobación de Anteproyectos Revisa y aprueba nu

revision y aprobacion is<br>reglamentos internos reglamentos en los

31 Permisos de antenas Radio base permiso para permiso para característa y especie comprar característa y especie comprar el tramite de tramite de tramite de tramite de tramite de tramite de tramite de tramite de tramite d

32 Certificado de No afectación certificado de n<br>Comprehente, Entregar el tramitera, Entregar el tramitera, Entregar el tramitera, Entregar el tramitera el tra

33 Resellados de Planos

30 Rediseño de Urbanización

Aprobación pro

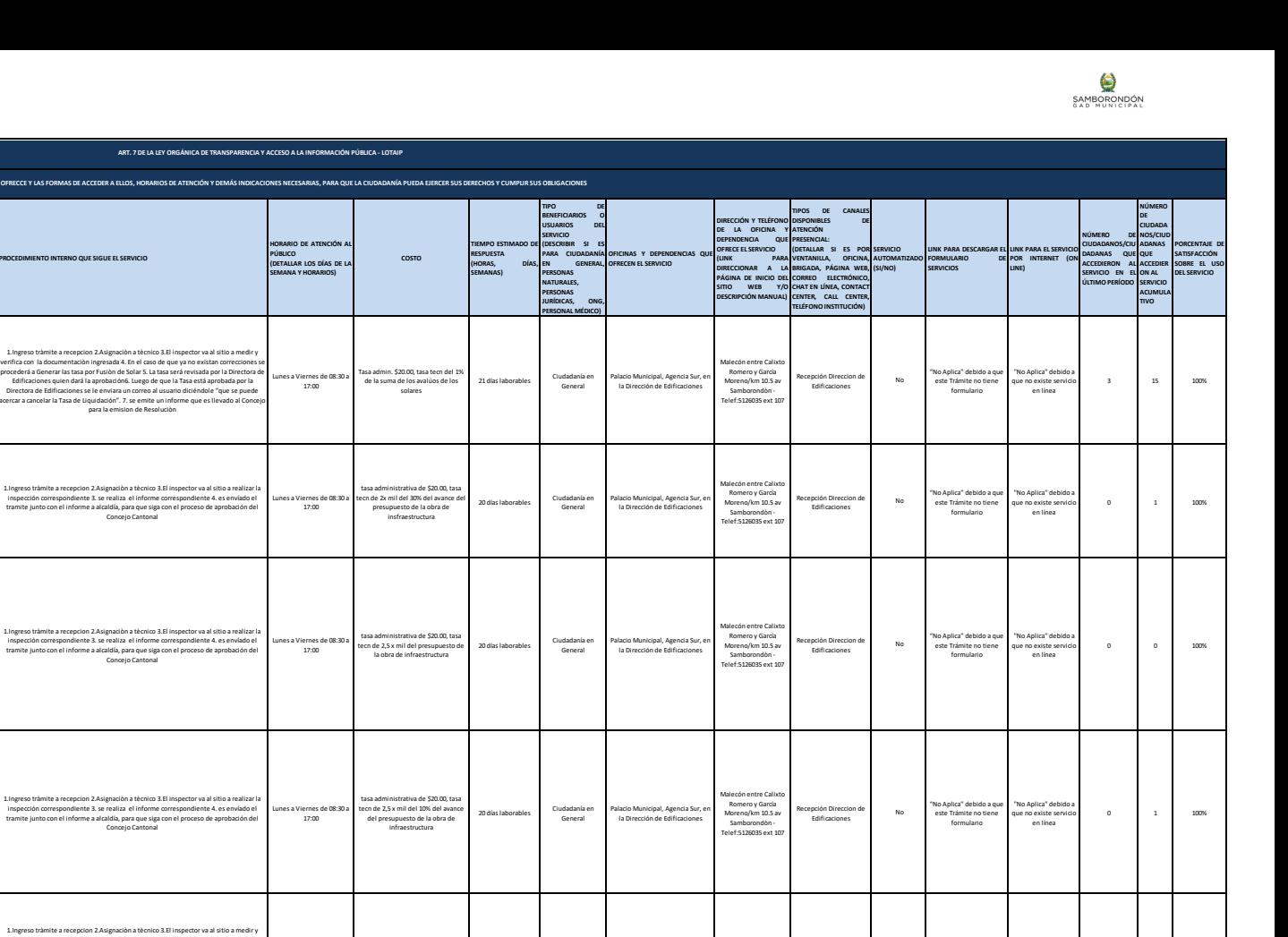

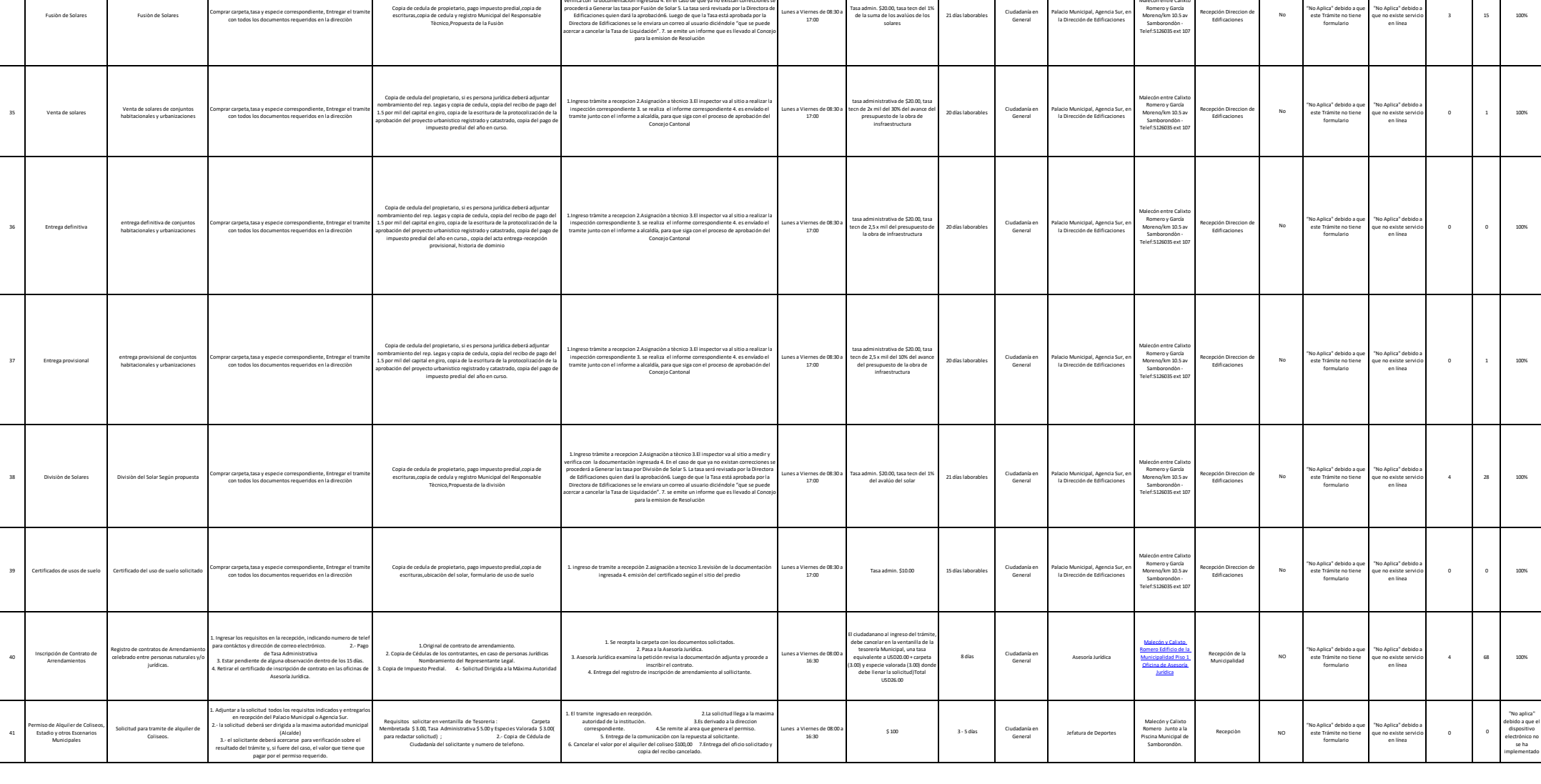

**PROCEDIMIENTO INTERNO QUE SIGUE EL SERVICIO**

**D) LOS SERVICIOS QUE OFRECCE Y LAS FORMAS DE ACCEDER A ELLOS, HORA** 

**ART. 7 DE LA LE** 

**NO. DENOMINACIÓN DEL SERVICIO DESCRIPCIÓN DEL SERVICIO**

COMO ACCEDER AL SERVICIO<br>(SE DESCRIBE EL DETALE DEL PROCESO QUE DEBE SEGUIR LA O EL (SE DEBEÁ LUSTA LOS REQUISITOS QUE EXIGE LA OBTENCIÓN DEL SERVICIO Y<br>CIUDADANO PARA LA OBTENCIÓN DEL SERVICIO).

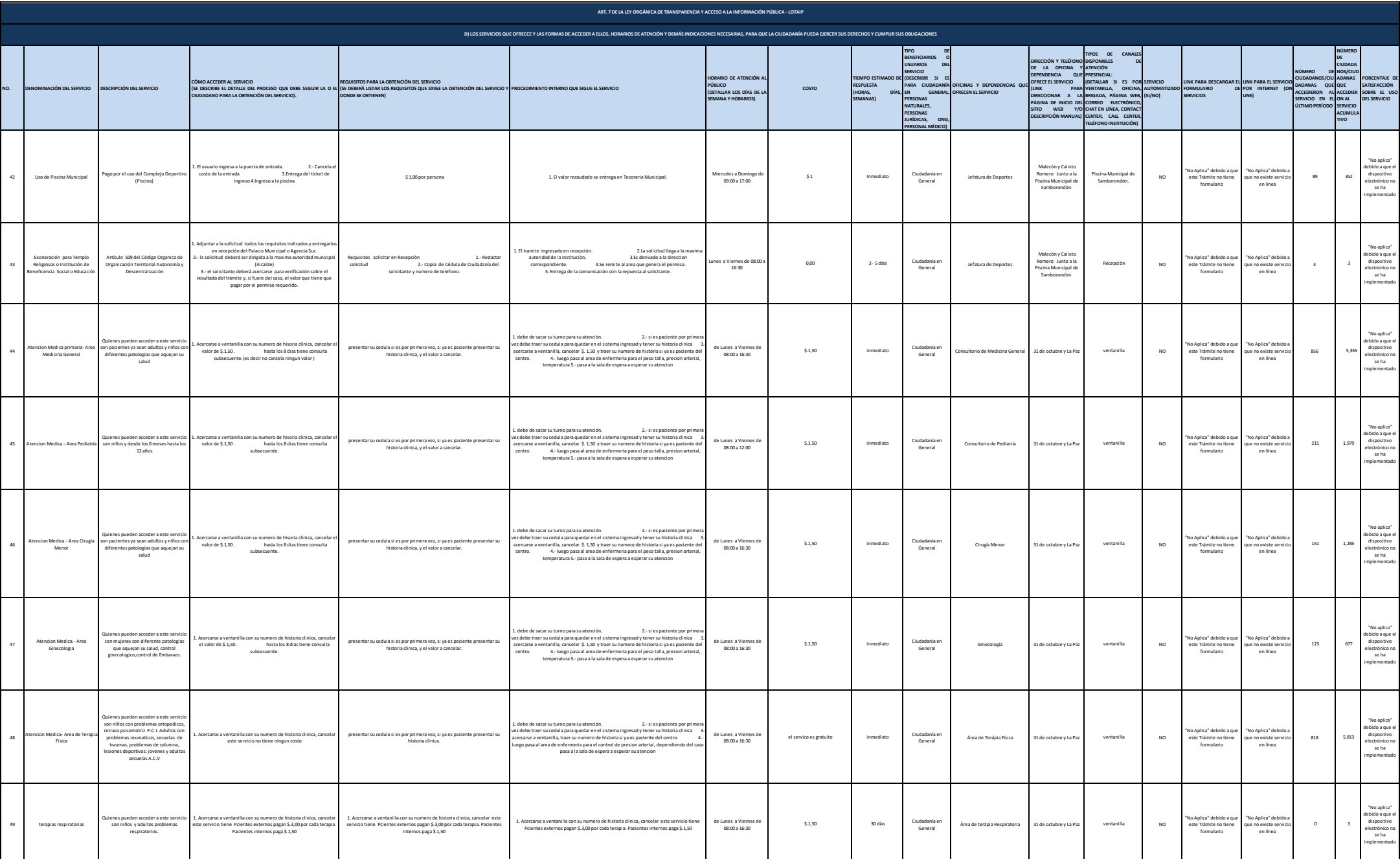

SAMBORONDÓN

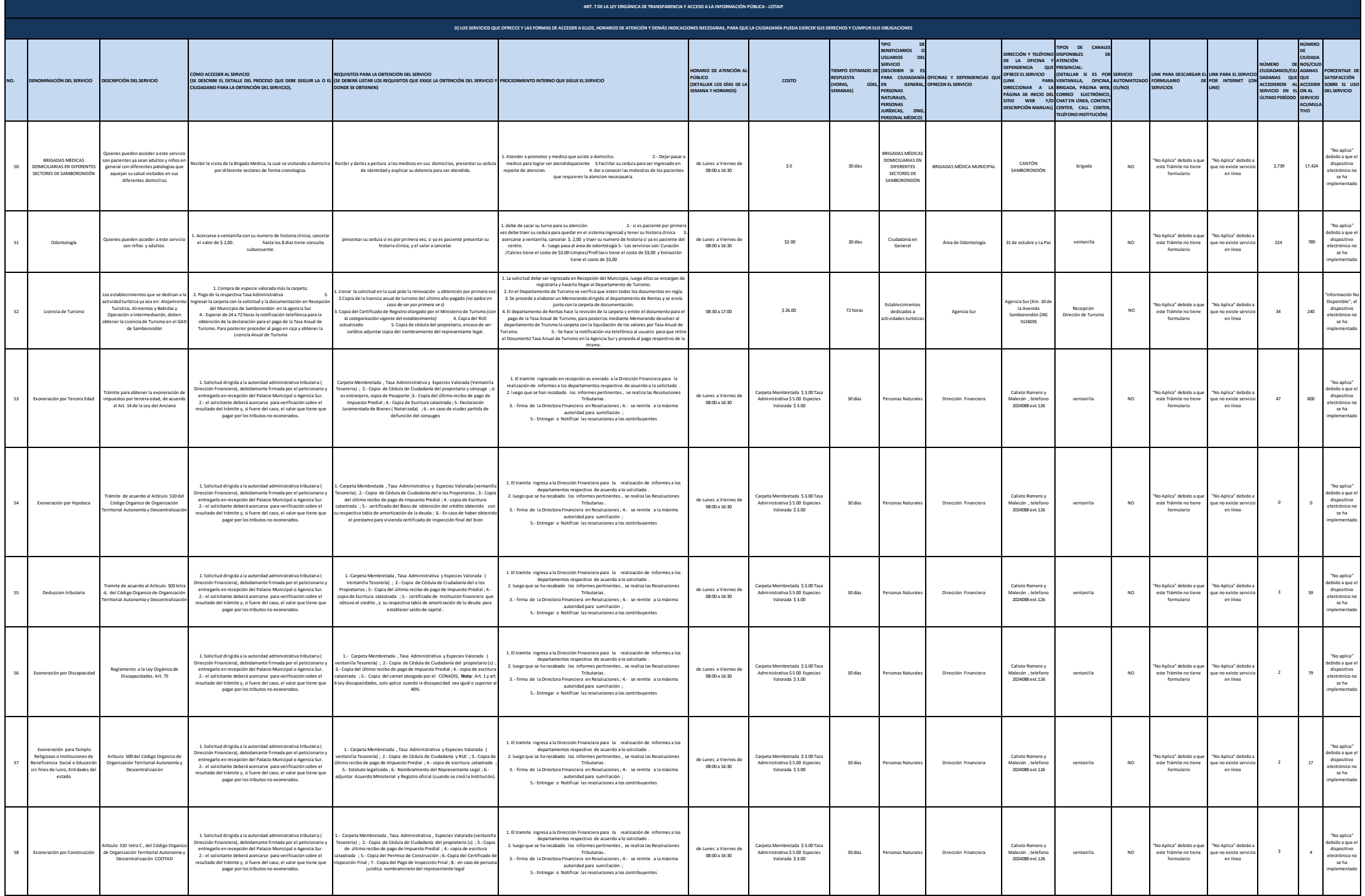

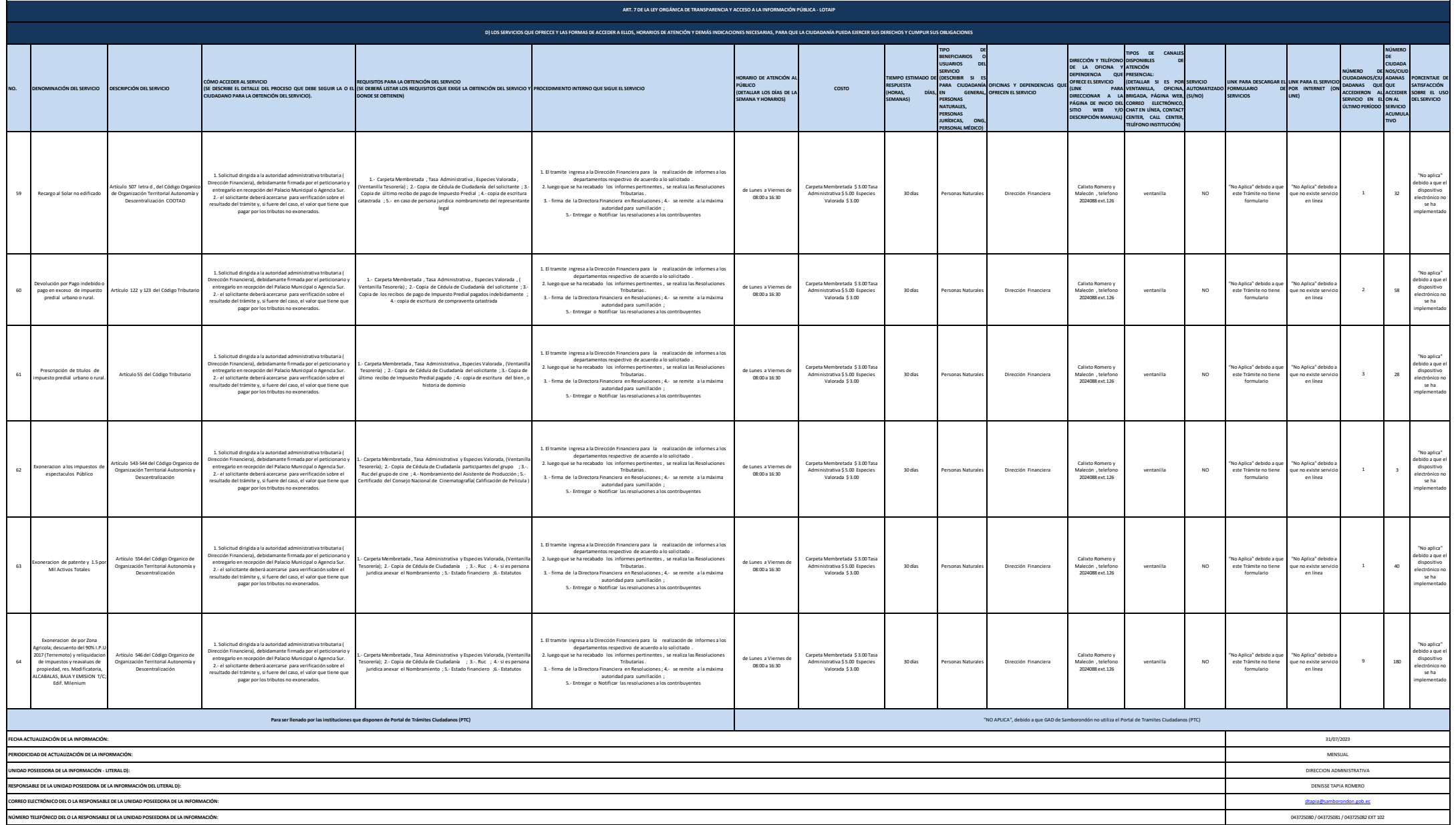